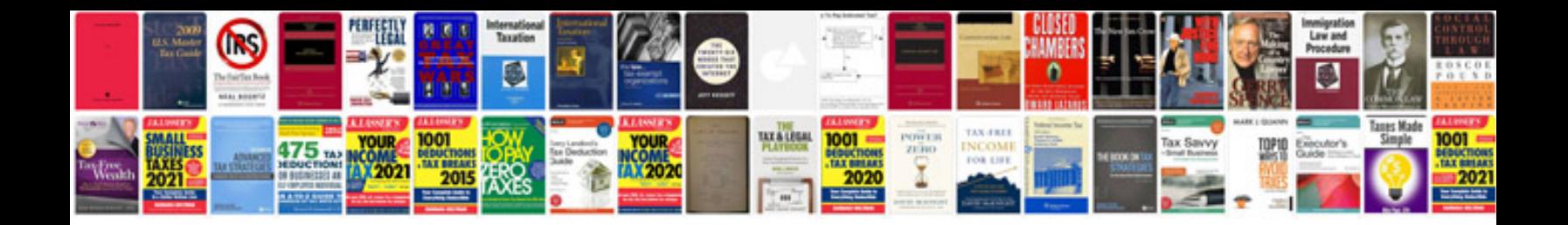

**Configuration manager 2012 documentation**

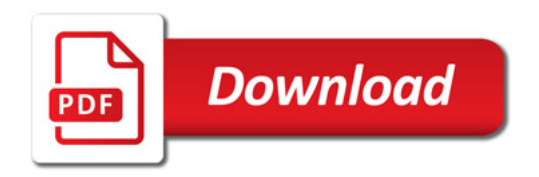

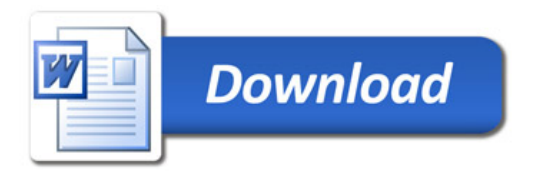